# Actividades y Lecturas complementarias Capítulo 6

### Opción para obtener la distribución normal

En www.calest.com en Herramientas tiene la opción de obtener la distribución normal y estudiarla, así como calcular valores de la normal. Lo que será un importante apoyo didáctico, sin recurrir al vicio de las llamadas tablas de la normal. Esta opción es una base importante en este capítulo. También puede usar las Herramientas para el cálculo de probabilidades de otras distribuciones descritas en el capítulo.

Asimismo puede recurrir a la opción de Apoyo Didáctico para ver otras ideas sobre los conceptos del capítulo.

### Finalidad

Se plantean una serie de actividades para que los estudiantes generen datos. Se propone resolver un rompecabezas del mapa de la República Mexicana, se le puede dar el enfoque administrativo económico. Estas ideas se pueden extender a otros países o América Latina. Varias actividades se plantean con temas relacionados con la economía y habilidades de percepción. Con la información generada se puede construir un curso de estadística.

Se proponen una serie de lecturas que, principalmente, se pueden obtener por internet. Ellas se irán actualizando.

### Actividades y Lecturas complementarias Capítulo 6

### Rompecabezas del mapa de la República Mexicana (retomado del capítulo 1)

Se desea conocer qué tanto conocen los estudiantes o mexicanos la República Mexicana, para ello se plantea la solución de un rompecabezas sobre el mapa de la división geopolítica de México, éste se presenta de un modo animado por computadora. El objetivo es arrastrar con el ratón el estado que aparece de manera aleatoria a la izquierda y colocarlo en el lugar que corresponde. Las respuestas que se generan al completar el mapa son el tiempo de solución y el porcentaje de fallas. El mapa se encuentra en el siguiente sitio: http://www.calest.com ir a la opción apoyo Didáctico.

### $\Large\bf{Actividades}$

- 1. ¿Qué tanto conocen los alumnos de secundaria la ubicación de cada estado de la República Mexicana? Determinar el porcentaje de falla
- 2. ¿Qué tan eficientes son los alumnos para ubicar cada estado de la República Mexicana? Tiempo de respuesta
- 3. ¿Qué tanto recuerdan las personas la ubicación de cada estado de la República Mexicana?
- 4. ¿Qué tan eficientes son los alumnos de diferentes grados académicos para ubicar cada estado de la República Mexicana?

vi vi i i i i porti se porti porti se nici je i i inimi i se inimi i porti se porti se porti se porti se port - - - -, \* -.-- - 
-,

## **Practica 1. Como una alternativa auxiliar, use el CalEst ´**

- and - and - and - and - and - and - and - and - and - and - and - and - and - and - and - and - and - and -35.

- $\blacksquare$  . The state of the state of the state of the state of the state of the state of the state of the state of the state of the state of the state of the state of the state of the state of the state of the state of the -,
- ( - - -\$ )53 \*4 
- -,
- $\blacksquare$  . The set of the set of the set of the set of the set of the set of the set of the set of the set of the set of the set of the set of the set of the set of the set of the set of the set of the set of the set of the - And the state of the state of the state of the state of the state of the state of the state of the state of the state of the state of the state of the state of the state of the state of the state of the state of the stat
- 1 \*4( - 
 - - - )53 033 -, 6- - 7 - - - -\$ \*+ - ,

### **Practica 2. Como una alternativa auxiliar, use el CalEst ´**

 $\mathbf{A}$ the contract of the contract of the contract of the contract of the contract of the contract of the contract of

- $\mathbf{P}$
- 4- ( - - - - - - - --área
- $\mathcal{F} = \mathcal{F} \mathcal{F} \mathcal{F} \mathcal{F}$
- 1 \*4( - - ( -, \*4 , \*: - ,
- $\mathbf{A} = \mathbf{A} \mathbf{A} + \mathbf{A} \mathbf{A} + \mathbf{A$
- $\blacksquare$  . The contract of the contract of the contract of the contract of the contract of the contract of the contract of the contract of the contract of the contract of the contract of the contract of the contract of the - And the state of the state of the state of the state of the state of the state of the state of the state of the state of the state of the state of the state of the state of the state of the state of the state of the stat
- < \*4( - 
 - - - )53 033 -, 6-  $\frac{1}{2}$   $\frac{1}{2}$   $\frac{1}{2}$
- 8. Compare con la práctica 1 ¿qué observa? Describa sus observaciones y obtenga conclusiones

### **Practica 3. Como una alternativa auxiliar, use el CalEst ´**

decreased and the contract of the contract of the contract of the contract of the contract of the contract of the contract of the contract of the contract of the contract of the contract of the contract of the contract of - -2 8 - - # 
- - --

- $\mathbf{P}$   $\mathbf{P}$  -
- 4- ( - - - - - - - ---- ( ) - ( ) - ( ) - ( ) - ( ) - ( ) - ( ) - ( ) - ( ) - ( ) - ( ) - ( ) - ( ) - ( ) - ( ) - ( ) - ( ) - ( ) - ( ) - ( ) - ( ) - ( ) - ( ) - ( ) - ( ) - ( ) - ( ) - ( ) - ( ) - ( ) - ( )
- 3. Si calcula el área de la derecha del valor de 180 segundos. ¿Cómo la interpreta? Escríbala en símbolos
- 4. ¿Cuál es la probabilidad de que una persona tarde más de 300 segundos? Exprésela en símbolos ¿Qué observa si mueve el cursor de la izquierda a la derecha?
- 5. ¿Cuál es la probabilidad de que una persona tarde entre 180 y 300 segundos? Use el cursor en cada umbral. Exprésela en símbolos. Al mover el cursor a la derecha, ¿Qué observa?
- 6. Compare con las práctica 1 y 2 ¿qué observa? Describa sus observaciones y obtenga conclusiones

# Actividades

- 1. X: Tiempo de respuesta en la resolución del rompecabezas de la RM, segundos. Densidad normal con media 210 y desviación estándar 20.
	- a) Cálcule a)  $P(X \le 230)$ ; b)  $P(X \ge 250)$ ; c)  $P(185 \le X \le 240)$ ; d)  $1 P(X \le 210)$
	- b) Dado el valor de la probabilidad calcule los valores de la variable X: a)  $P(X \le x_1) =$ 0.10 b)  $P(X \ge x_2) = 0.25$ ; c)  $P(x_3 \le X \le x_4) = 0.51$ ; d)  $1 - P(X \le x_5) = 0.68$
- 2. X: tiempo de respuesta en la resolución del rompecabezas de la RM, en segundos. Densidad normal con media 210 y desviación estándar 20. Se aplicó este rompecabezas a 200 estudiantes. Complete la siguiente tabla para saber acerca del conocimiento de la república mexicana que tienen los estudiantes. Escriba la variable aleatoria.

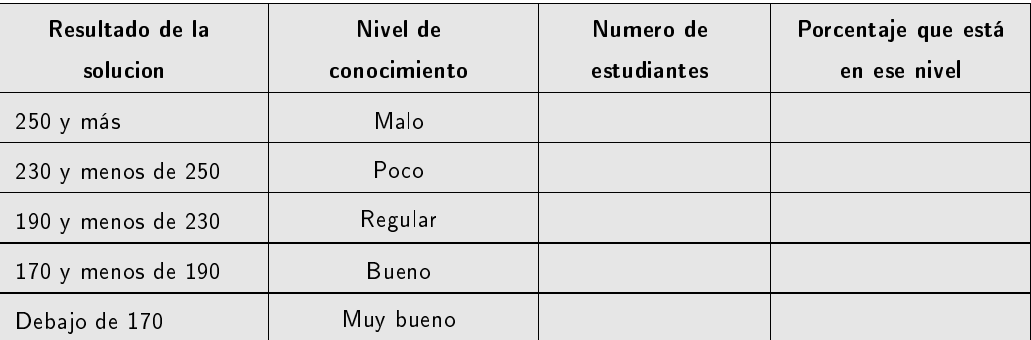

3. Las puntuaciones en inteligencia siguen una distribución normal, con media 100 y desviación estándar de 15. Aproximadamente dos de cada tres personas arroja una puntuación entre 85 y 115, mientras que el 19 de cada 20 personas tiene una puntuación entre 70 y 130. Una persona con una puntuación de 130 es considerada generalmente en el pronóstico de dotado, mientras que una puntuación inferior a 70 generalmente apunta a una deficiencia.

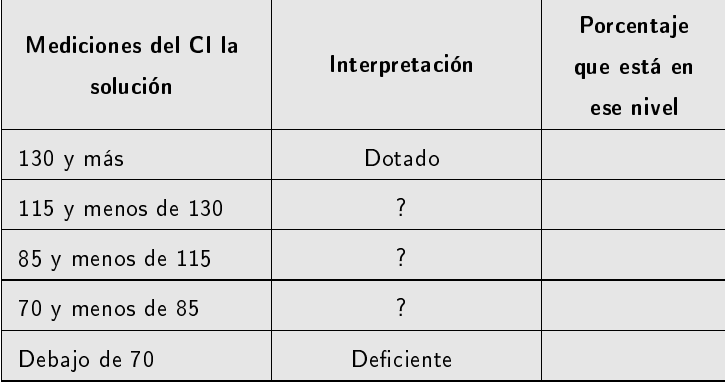

Nota. Se conoce como la escala de inteligencia Binet, quien la propuso a principios del siglo XX. Sin embargo, en años recientes se ha originado una gran controversia sobre lo que miden las pruebas de inteligencia.

## Distribución uniforme

Con el propósito de complementar otros modelos de probabilidad se presenta la distribución uniforme. La distribución uniforme forma parte de la distribuciones de variable continua, también existe la versión para la discreta. La función densidad es  $f(x) = 1$  para  $0 \le X \le 1$ , figura 6.E1. Por lo general, la distribución uniforme se plantea en un intervalo, donde los extremos corresponden a los valores de la variable  $x_1 = a$  y  $x_2 = b$ , en ese caso la densidad es:

$$
f(x) = \frac{1}{b - a}
$$

# Distribución uniforme (continua)

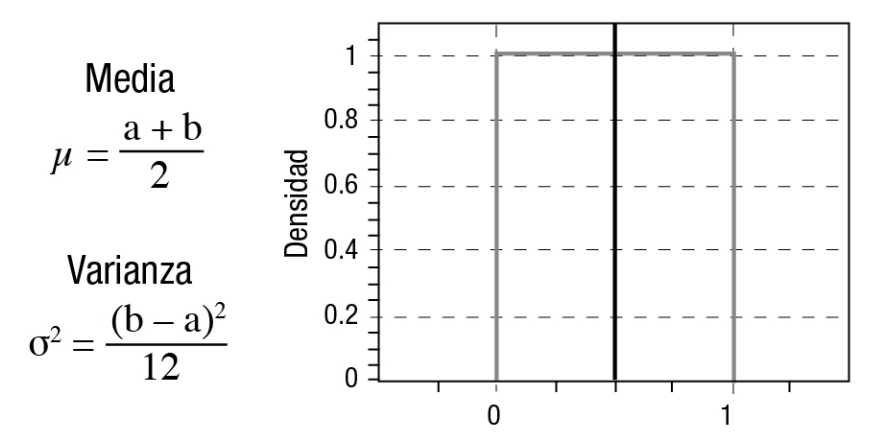

Figura 6.E1 Características de la distribución uniforme.

Considerando que los valores de  $a = 0$  y  $b = 1$ 

- 1. Contraste que el área bajo la curva es 1.
- 2. Encuentre la probabilidad de que la variable  $X$  está entre 0.20 y 0.80.
- 3. Calcule la probabilidad de que  $X$  está entre 0.5 y 0.9

Considere la función de densidad de una uniforme  $f(x) = 0.3$ , para la variable X, tal que  $15 \leq X \leq 21$ . Encuentre la media y la varianza. Luego:

- 1. Dibuje la distribución y revise que el área bajo la curva es 1.
- 2. Estime la probabilidad de que  $X$  es menor que 18.
- 3. Encuentre la probabilidad de que  $X$  está entre 16 y 20.

) ! - - - - - 
- "-\$ - - - -- - 
 - )2 - - -- )%)3 - - -; - > is a set of the contract of the contract of the contract of the contract of the contract of the contract of the contract of the contract of the contract of the contract of the contract of the contract of the contract of th

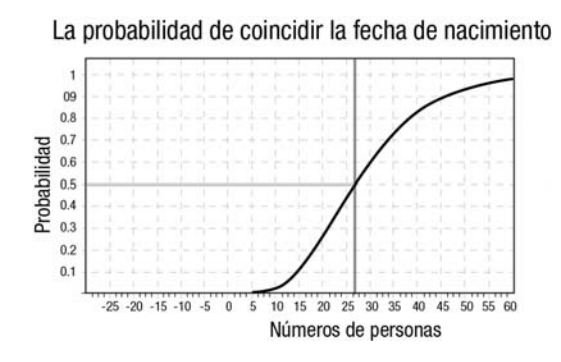

Figura 6.E2 Aplicación de la distribución de probabilidad en el empate de la fecha de cumple años.

 $\blacksquare$  . The state of the state of the state of the state of the state of the state of the state of the state of the state of the state of the state of the state of the state of the state of the state of the state of the - -- -- . / - -- - -F- 
 - - - - 
 -- -
 
 . ;0 - -- - - -- - - ---- . a character is a community on the community of the second on the boundary is a change of the second internal - ---- - - - 
- - - - C - - -- -- - - 
- - - 

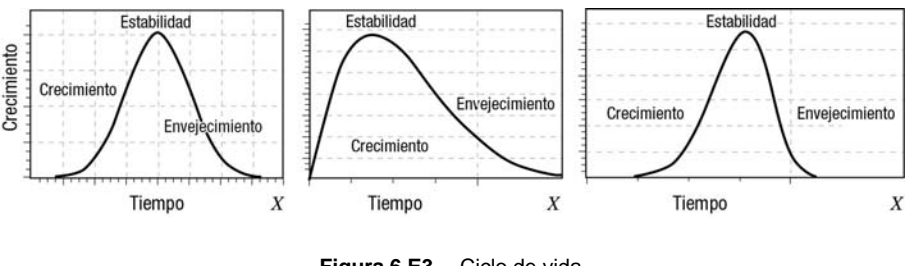

### **Figura 6.E3** Ciclo de vida.

### **Temas selectos: aplicacion de la normal ´**

 -- - -- - - - - - -- - 7 - ( - 

referencias donde el usuario puede profundizar en el conocimiento de estos temas. En la figura 6.E4 se describen las opciones del módulo Control de calidad.

### Métrica de Seis Sigma

La métrica seis sigma evalúa un proceso, y ésta se basa en el nivel de  $\sigma$ . Hay varios libros donde se puede examinar con mayor detalle el concepto, entre ellos puede consultar el de Escalante  $(2004, p. 239)$  y el de Breyfogle III (2003, Cap. 9, p. 188). La distribución normal como se ha desarrollado aquí será de mucha utilidad para resolver los ejemplos y problemas planteados en esos libros. En esos mismos libros se pueden encontrar los conceptos de capacidad del proceso; la eficiencia del cálculo de este índice depende de la distribución normal.

En la opción Estadística, Métodos avanzados, Control de calidad, en CalEst, aparece el cálculo del valor de  $X$  y  $Z$  para estimar la métrica.

### Papel de la probabilidad normal

Este método gráfico es de mucha utilidad para evaluar si los datos siguen una distribución normal. El principio es tener un conjunto de datos y ordenarlos de menor a mayor. La idea es construir en un plano de coordenadas  $(x, y)$  referentes a un papel de probabilidad normal donde x es el eje horizontal y sus valores son los datos ordenados,  $y$  es el eje vertical y representa los porcentajes correspondientes a la distribución normal. Por lo general  $y$  es:

$$
y_i = \frac{i - 0.5}{n}
$$
%, donde  $i = 1, ..., n$ .

El valor de *i* representa la iésima observación de los  $n$  datos estudiados.

|                                                                            | <sup>25</sup> CalEst: Calculadora Estadística y Probabilidad                                        |                                                                            |
|----------------------------------------------------------------------------|----------------------------------------------------------------------------------------------------|----------------------------------------------------------------------------|
|                                                                            | Archivo Edición Estadística Inferencia Gráficas Regresión Distribuciones Herramientas Ventana Ayuda |                                                                            |
| $\mathbb{C}$ $\Box$ $\Box$ $\mathbb{Q}$ $\mathbb{Q}$ $\mathbb{Q}$ Numérica |                                                                                                    | nferencia Gráficas Distribuciones Control de calidad Herramientas          |
| 后田目 台包可                                                                    | Métodos avanzados<br>Control de calidad<br><b>UIMM</b><br>Diseño de experimentos                    | Cartas de control x-R<br>$\frac{\Delta x}{\Delta x}$ Cartas de control x-S |
|                                                                            |                                                                                                    | 6g Seis Sigma<br>Cok Capacidad del proceso                                 |

Figura 6.E4 Opciones del módulo de Control de calidad.

# Cartas de control  $\overline{X} - R$  o  $\overline{X} - S$

Las cartas  $(\overline{X} - R)$  son apropiadas para estudiar el promedio de la variable y la dispersión de los datos obtenidos del proceso cuando la característica de calidad que se mide en un producto se expresa en números. Por ejemplo, se puede medir en un artículo la longitud, masa, peso, temperatura, viscosidad, velocidad, densidad, alcalinidad, entre otras. Con el fin de obtener más detalle en la construcción de estas cartas, consultar Escalante (2004, p. 194).

Para construir una carta de control  $(\overline{X}-R)$  se sigue el siguiente procedimiento:

- 1. Se determina la característica de calidad. En la manufactura o en un servicio es importante identificar la variable que describirá la calidad del producto o bien.
- 2. Escoger el subgrupo muestra. El *subgrupo* es una pequeña parte de la producción que la representa, la idea fundamental es detectar los cambios que se producen en el sistema.

Existen dos procedimientos para seleccionar este subgrupo una vez definido el tamaño de la muestra.

En el primer procedimiento la meta es minimizar la variabilidad dentro de las unidades en la muestra y maximizar la variabilidad entre las muestras. Esto se logra seleccionando los artículos en la muestra en un rango de tiempo lo más pequeño posible.

Se debe tener presente que las cartas  $\overline{X} - R$  o  $\overline{X} - S$  ayudan a determinar si un proceso está fuera de control. Con la carta  $\overline{X}$  se observa la característica de calidad y con las cartas R o S la variabilidad del proceso; para ello primero se toma en cuenta la carta R o S, es decir, conocer la variabilidad de éste. Aunque es importante mantener en control la característica de calidad y la dispersión, no se puede interpretar la carta  $\overline{X}$  cuando las cartas R o S muestran condiciones que implican un proceso fuera de control.

## Capacidad del proceso

Con el propósito de medir la capacidad de un proceso se establece un sistema de 5 índices que son de utilidad para cuantificar la capacidad de un proceso estable; éstos permitirán evaluarlo con respecto a los límites de especificación. Los índices son:

 $C_v$  $=$  índice potencial del proceso.

 $CPU =$  índice superior del desempeño del proceso.

 $CPL$  = índice inferior del desempeño del proceso.

 $k =$  indice de centrado del proceso.

 $C_{pk}$  = índice del desempeño del proceso.

## Conceptos generales de la capacidad del proceso

Con objeto de estimar los índices indicados anteriormente, primero se determina la característica de calidad que se desea medir, luego se toma una muestra aleatoria del proceso y se obtiene el histograma tal que contenga los límites de especificación inferior  $(LEI)$  y superior  $(LES)$ . Observando a simple vista el histograma se puede analizar la forma de la distribución, si ésta tiene una forma acampanada puede representar un proceso capaz si éste está cerca del centro. También se puede emplear el papel de probabilidad de una distribución normal para observar la tendencia de los datos. La mayor amplitud es  $6\hat{\sigma}$ , es decir la longitud comprendida entre los límites de tolerancia del proceso. Se puede establecer que un proceso no es capaz si:

- 1. El proceso no es estable.
- 2. El proceso está centrado cerca de los límites de especificación.
- 3. El proceso es excesivamente variable.

Las cartas de control permiten conocer la estabilidad de un proceso. Por otro lado, es más fácil obtener un proceso capaz si la variabilidad del proceso no es tan grande. ¿Por qué?

### **Indice potencial del proceso C***<sup>p</sup>*

- - --- - - - -. - y de que este se encuentre pajo control estadístico. Un metodo simple para estimar el  $\cup_p$ - The contract of the contract of the contract of the contract of the contract of the contract of the contract of the contract of the contract of the contract of the contract of the contract of the contract of the contract

$$
C_p = \frac{\text{amplitude permitted}}{\text{amplitude actual del proceso}} = \frac{LES - LEI}{6\sigma}
$$

se dice que el indice  $\cup_p$  estima la nabilidad del proceso, ver ligura 0.E5. Otra manera de evaluar  $\hspace{0.1cm}$  - - 
 - - - - -- - - - - 
- - 
-por er reciproco del malce  $\cup_p$  multiplicado por 100, es decir:

$$
CR = \frac{1}{Cp} 100\,\%
$$

 - - - - -- - - - - 
- --- \$ - -@ - - - -.- -#

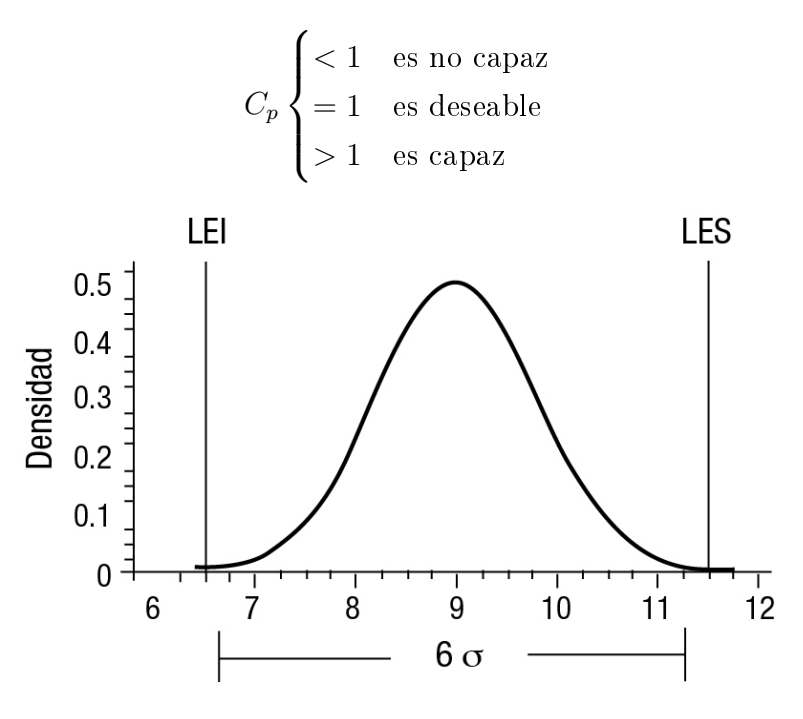

Figura 6.E5 Descripción del índice de capacidad del proceso.

### **Indice del desempeno del proceso C ˜** *pk*

 $\blacksquare$  . The set of the set of the set of the set of the set of the set of the set of the set of the set of the set of the set of the set of the set of the set of the set of the set of the set of the set of the set of the se le mide a los artículos tenga una distribución con promedio  $\mu$  y varianza  $\sigma^2$ . Generalmente 
 - - - - 
- 
 - - - 
- 
- -  $\mathbf{r}$ proceso denotado por  $T.$  Si el promedio y el valor nominal coinciden, es decir,  $\mu=T,$  entonces - - - - - -(  4 - - - - - - - - - -E-

qué tan lejos está el proceso del valor objetivo. Un objetivo es plantear cómo el desempeño del proceso se puede relacionar con el potencial del proceso  $C_p$  y con la medida de localización  $\bar{X}$ . Considere la situación en que el proceso únicamente se relaciona con el límite de especificación superior. En esta situación intervienen tanto la media  $\bar{X}$ , como la desviación estandar  $\hat{\sigma}$  para definir el índice CPS denominado índice de capacidad superior, es decir:

$$
CPS(CPU) = \frac{LES - \bar{X}}{3\hat{\sigma}}
$$

Análogamente, se puede considerar de un proceso el límite de especificación inferior, esto da lugar a definir el índice de capacidad inferior como sigue:

$$
CPI = (CPL) = \frac{\bar{X} - LES}{3\hat{\sigma}}
$$

El índice  $C_{pk}$  mide el desempeño del proceso y su cálculo es:

$$
C_{pk} = \min(\mathit{CPI}, \mathit{CPS})
$$